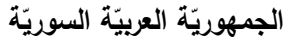

ا<mark>لجامعة الافتراضيّة السوريّة</mark>

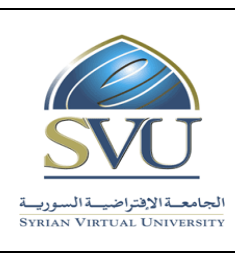

**Syrian Arab Republic** 

**Ministry of Higher Education العـالـــــــــي التعـميــم وزارة**

**Syrian Virtual University** 

# وثيقة تعريف مقرّر هندسة الأمواج المكرويّة

**-1 معمومات أساسية:**

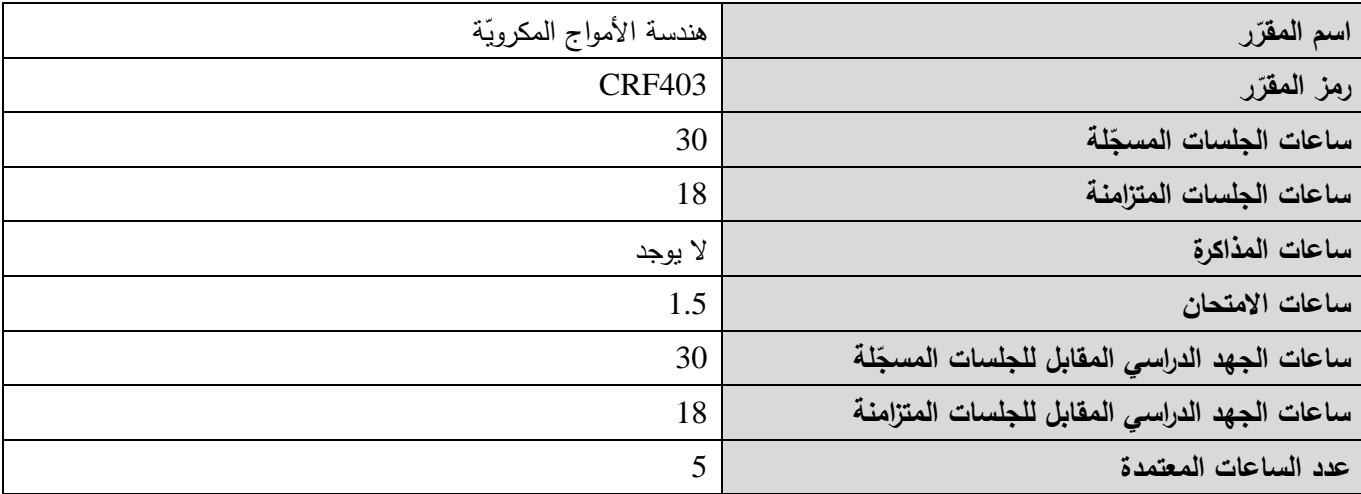

 **-<sup>2</sup> <sup>ر</sup> المقر ات المطموب دراستها قبل ر مباشرةً المقر :**

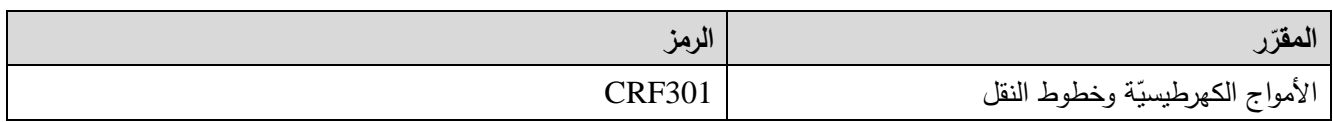

 **-<sup>3</sup> الهدف من ر المقر :**

يهدف هذا المقرّر إلى تعريف الطالب ببنى وأنواع الدارات والشبكات المكرويّة ووظائفها، باستخدام مصفوفة التبعثر [S]. ومن ثَمّ التعريف بتطبيقاتها في فهم مبدأ عمل دارات الموافقة، ودارات الرنين، ومقسِّمات الاستطاعة ثلاثيّة المنافذ، والروابط الاتجاهيّة رباعيّة المنافذ، والمرشَّحات المكرويّة بأنواعها، وذلك بتطبيق المعارف التي اكتسبها الطالب على مسائل عمليّة في هندسة الأمواج المكرويّة.

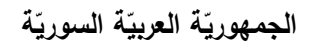

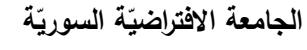

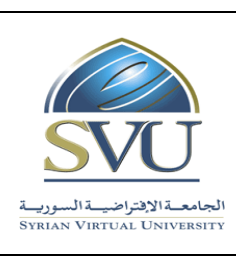

**Ministry of Higher Education العـالـــــــــي التعـميــم وزارة**

**Syrian Virtual University** 

# **ص -4 الت المح التعميمي :)ILO – Intended Learning Objectives/Outcomes( المرجوة ة**

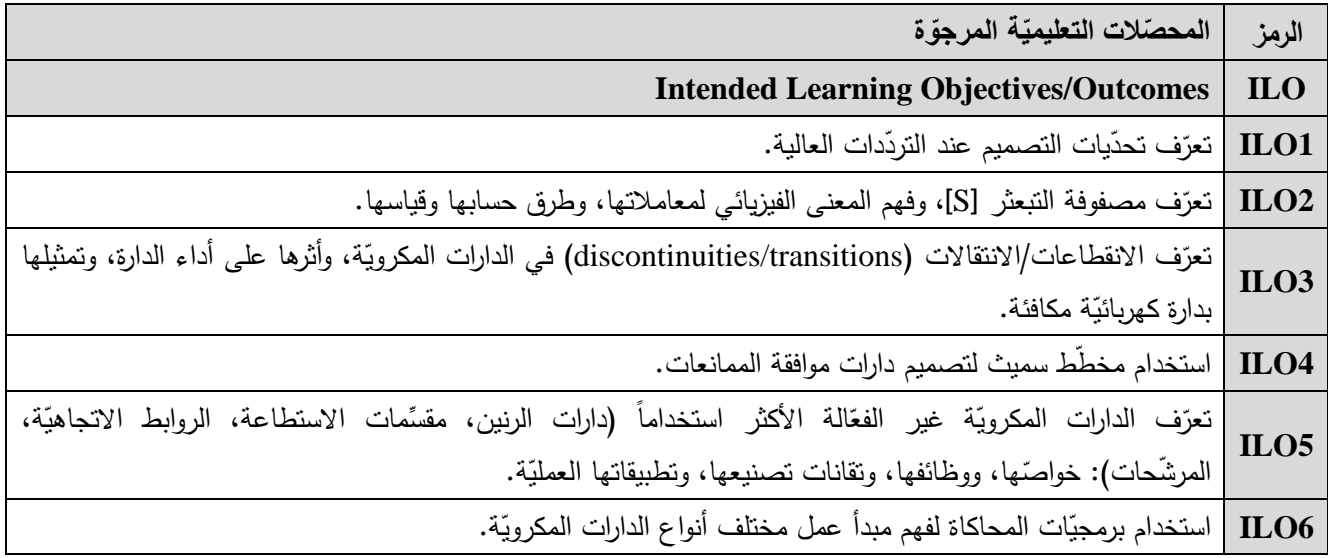

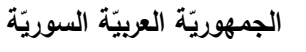

ا<mark>لجامعة الافتراضيّة السوريّة</mark>

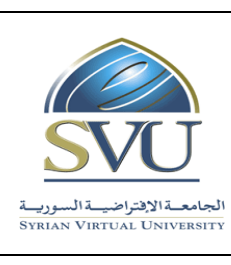

## **Syrian Arab Republic**

**Ministry of Higher Education العـالـــــــــي التعـميــم وزارة**

**Syrian Virtual University** 

Г

**-5 محتوى المقرر:**

т

 $\overline{\phantom{a}}$ 

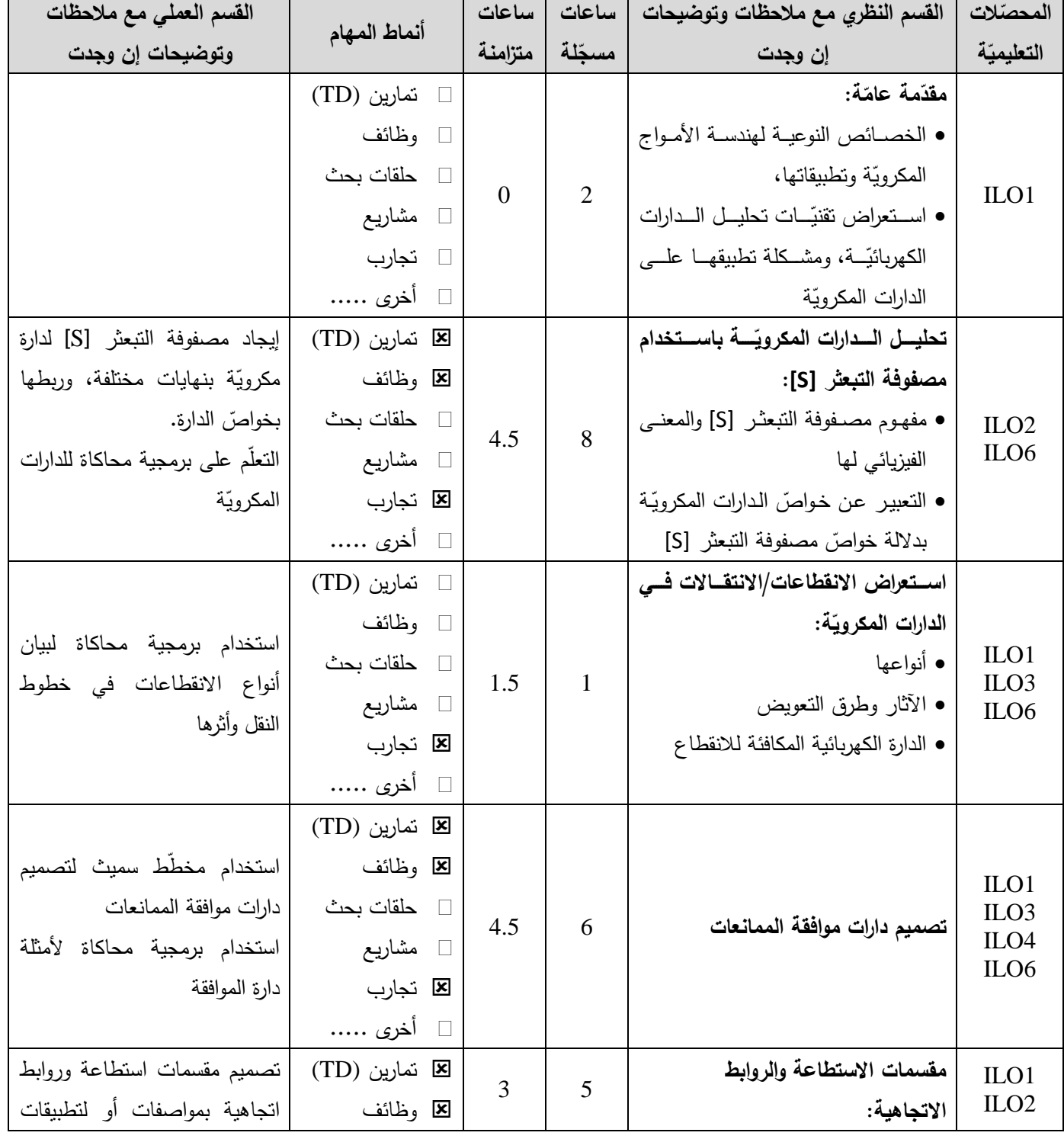

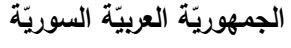

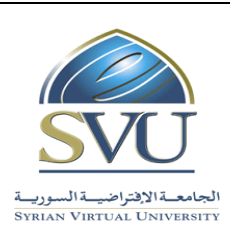

**Syrian Arab Republic** 

**Ministry of Higher Education العـالـــــــــي التعـميــم وزارة**

**Syrian Virtual University** 

ا<mark>لجامعة الافتراضيّة السوريّة</mark>

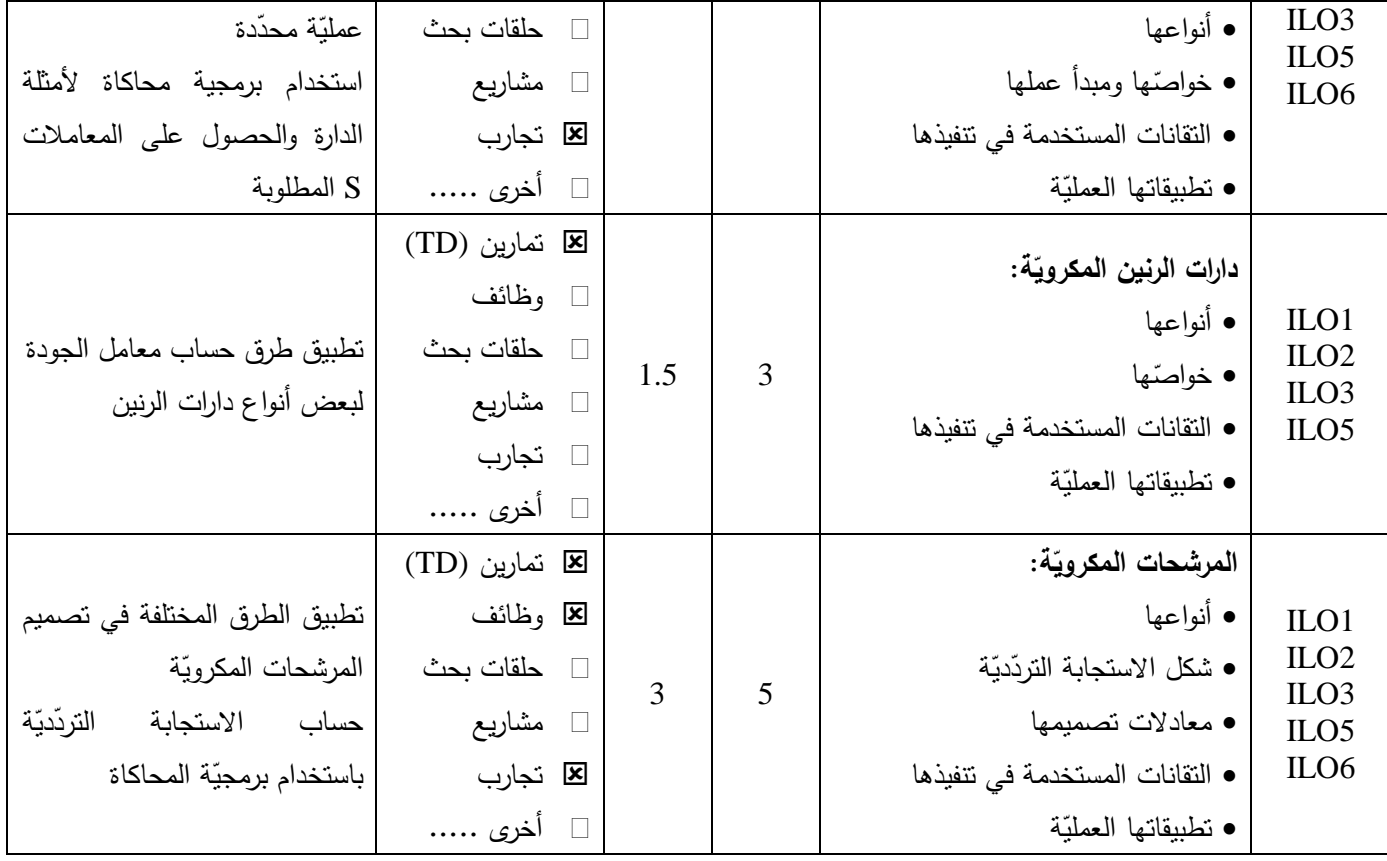

**-6 معايير التقويم:**

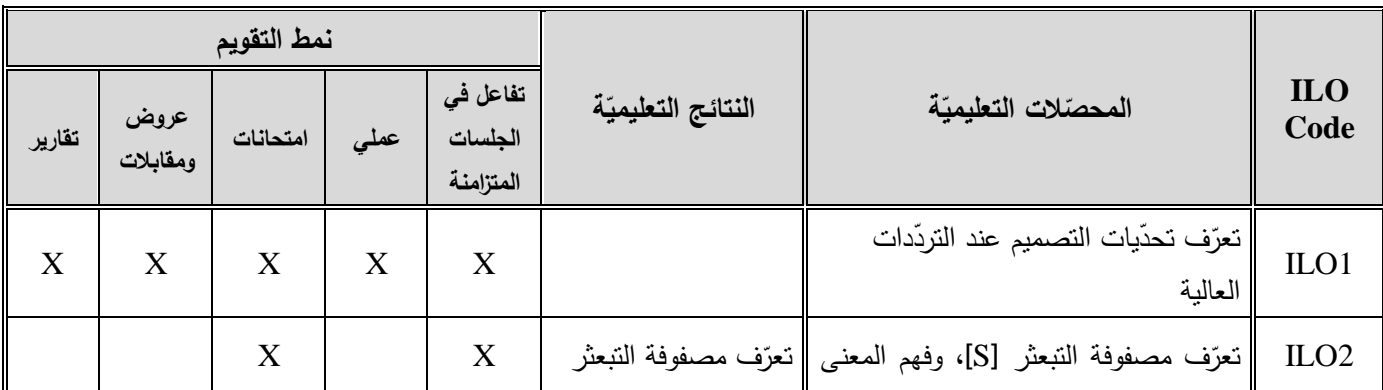

**الجمهوري ة العربي ة السورية**

ا<mark>لجامعة الافتراضيّة السوريّة</mark>

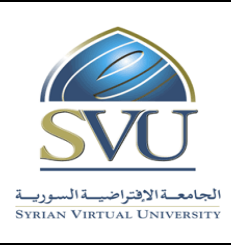

**Syrian Arab Republic** 

**Ministry of Higher Education العـالـــــــــي التعـميــم وزارة**

## **Syrian Virtual University**

الفيزيائي لمعاملاتها، وإنقان طرق حسابها || فهم المعنى الفيزيائي وقياسها. لممعامالت S  $X \mid X \mid X$ إتقان طرق حساب وقياس المعامالت S  $X$  | X | X | X | X ILO3 تعرّف الانقطاعات/الانتقالات في الدارات المكرويّة، وأثرها على أداء الدارة، وتمثيلها ّ بدارة كهربائية مكافئة.  $X \mid X \mid X \mid X$ ILO4 استخدام مخطّط سميث لتصميم دا ارت موافقة الممانعات  $X \mid X \mid X$ ILO5 تعرّف الدارات المكرويّة غير الفعّالة الأكثر استخداما  $\begin{array}{|c|c|c|c|c|}\hline \hspace{.1in} & & \hspace{.1in} & \hspace{.1in} & \$ تقانات تصنيعها وتطبيقاتها العمليّة  $X \mid X$ خواصّ نقانات تصنيعها كدارات تكامليّة MMIC  $X \mid X$  $\rm X$   $\rm X$   $\rm X$   $\rm X$   $\rm X$   $\rm i$   $\rm X$ ILO6 ّ استخدام برمجيات المحاكاة لفهم مبدأ عمل مختلف أنواع الدارات المكرويّة.  $X \mid X \mid X \mid X$ 

#### **-7 أدوات وم تبرات القسم العممي:**

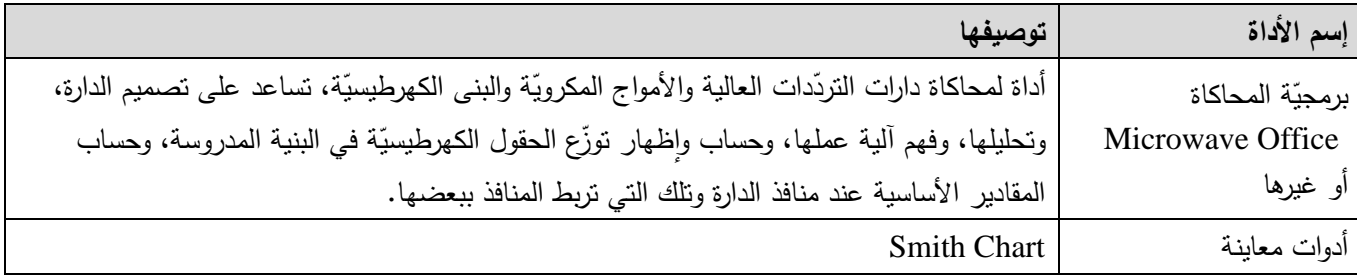

#### **-8 المراجع األساسية:**

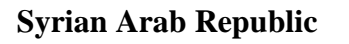

**Ministry of Higher Education العـالـــــــــي التعـميــم وزارة**

**Syrian Virtual University** 

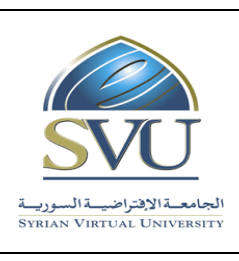

**الجمهوري ة العربي ة السورية**

ا<mark>لجامعة الافتراضيّة السوريّة</mark>

**-9 المراجع اإلضافية:**

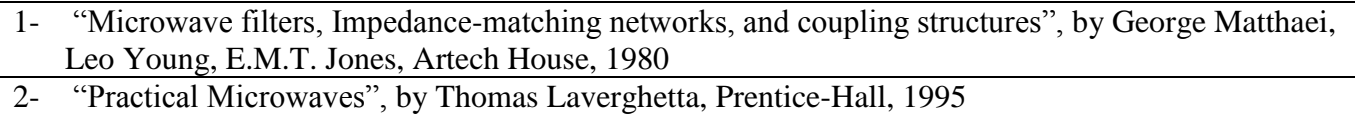